# SQL: Sick Visit Productivity - Rendering Provider

Last Modified on 01/06/2022 10:47

Office Practicum

 There are **two versions** of this SQL: Firebird and MySQL. The **MySQL version** only applies to clients who are **BETA testing MySQL**. All other Practices should continue to use the Firebird version of this code. Click to expand and copy the code you need. If you are unsure which code to use, please check with your Practice Administrator.

## About

This report shows how to get the numbers 99201 to 99205 and 99211 to 99215 that each provider saw at each location (along with totals) for the specified date range.

A sample image of this SQL report run in the Database Viewer is shown below:

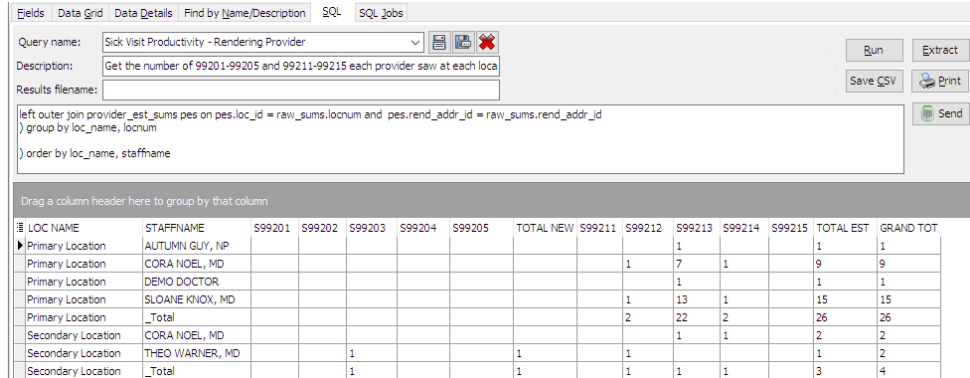

## **Caveats**

"Provider" here is the rendering provider on the claim.

## SQL Code: Firebird

To highlight and copy the code below to your clipboard, simply click the **Copy** button.

### Copy

With raw sums as (

select location.id as locnum, p.rend\_addr\_id, s99201, s99202, s99203, s99204, s99205, s99211, s99212, s99213, s9921 4, s99215 from location left outer join

(select distinct loc\_id, rend\_addr\_id from archive\_transactions where date1 between :Start\_date and :end\_Date and cptc ode between '99201' and '99215') p on p.loc  $id = location.id$ 

left outer join

(select loc id, rend addr id,count(cptcode) as s99201 from archive transactions where cptcode = '99201' and archive F lag = 1 and date1 between :Start\_date and :end\_Date group by loc\_id, rend\_addr\_id ) a on a.loc\_id = location.id and a.re nd\_addr\_id = p.rend\_addr\_id

left outer join

(select loc\_id, rend\_addr\_id, count(cptcode) as s99202 from archive\_transactions where cptcode = '99202' and archive\_ Flag = 1 and date1 between :Start\_date and :end\_Date group by loc\_id, rend\_addr\_id) b on b.loc\_id = location.id and b. rend\_addr\_id = p.rend\_addr\_id left outer join

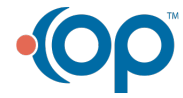

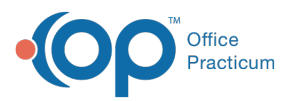

left outer join (select loc id, rend addr id, count(cptcode) as s99203 from archive transactions where cptcode = '99203' and archive Flag = 1 and date1 between :Start\_date and :end\_Date group by loc\_id, rend\_addr\_id) c on c.loc\_id = location.id and c. rend\_addr\_id = p.rend\_addr\_id left outer join (select loc id, rend addr id, count(cptcode) as s99204 from archive transactions where cptcode = '99204' and archive Flag = 1 and date1 between :Start\_date and :end\_Date group by loc\_id, rend\_addr\_id) d on d.loc\_id = location.id and d. rend\_addr\_id = p.rend\_addr\_id left outer join (select loc id, rend addr id, count(cptcode) as s99205 from archive transactions where cptcode = '99205' and archive Flag = 1 and date1 between :Start\_date and :end\_Date group by loc\_id, rend\_addr\_id) e on e.loc\_id = location.id and e. rend\_addr\_id = p.rend\_addr\_id left outer join (select loc id, rend addr id, count(cptcode) as s99211 from archive transactions where cptcode = '99211' and archive Flag = 1 and date1 between :Start\_date and :end\_Date group by loc\_id, rend\_addr\_id) f on f.loc\_id = location.id and f.r end  $addr$  id = p.rend  $addr$  id left outer join (select loc id, rend addrid, count(cptcode) as s99212 from archive transactions where cptcode = '99212' and archive Flag = 1 and date1 between :Start\_date and :end\_Date group by loc\_id, rend\_addr\_id) g on g.loc\_id = location.id and g. rend  $addr$  id = p.rend  $addr$  id left outer join (select loc\_id, rend\_addr\_id, count(cptcode) as s99213 from archive\_transactions where cptcode = '99213' and archive\_ Flag = 1 and date1 between :Start\_date and :end\_Date group by loc\_id, rend\_addr\_id) h on h.loc\_id = location.id and h. rend  $addr$  id = p.rend  $addr$  id left outer join (select loc\_id, rend\_addr\_id, count(cptcode) as s99214 from archive\_transactions where cptcode = '99214' and archive\_ Flag = 1 and date1 between :Start\_date and :end\_Date group by loc\_id, rend\_addr\_id) i on i.loc\_id = location.id and i.re nd  $addr$  id = p.rend  $addr$  id left outer join (select loc id, rend addriid, count(cptcode) as s99215 from archive transactions where cptcode = '99215' and archive Flag = 1 and date1 between :Start\_date and :end\_Date group by loc\_id, rend\_addr\_id) j on j.loc\_id = location.id and j.re nd  $addr$  id = p.rend  $addr$  id where location.archive flag  $\lt$  > 1 ), all\_locs as (select id, loc\_name from location where archive\_flag <> 1), provider\_new\_sums as ( Select loc\_id, rend\_addr\_id, count(cptcode) as total\_new from ( Select loc\_id, rend\_addr\_id, cptcode from archive\_Transactions at1 where date1 between :Start\_date and :end\_Date and (cptcode between '99201' and '99205') and at1.archive\_Flag = 1 ) group by loc\_id, rend\_addr\_id ), provider\_est\_sums as ( Select loc\_id, rend\_addr\_id, count(cptcode) as total\_est from ( Select loc id, rend addr id, cptcode from archive Transactions at1 where date1 between :Start date and :end Date and (cptcode between '99211' and '99215') and at1.archive Flag = 1 ) group by loc\_id, rend\_addr\_id ) select loc\_name, staffname, s99201, s99202, s99203, s99204,s99205,total\_new, s99211,s99212,s99213,s99214,s99215 , total est, coalesce(total new,0) + coalesce(total est,0) as grand total from (

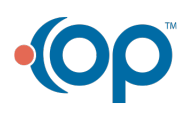

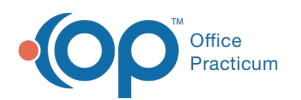

Select all locs.loc name, staffname, raw sums.s99201, raw sums.s99202, raw sums.s99203, raw sums.s99204, raw su ms.s99205, pns.total\_new, raw\_sums.s99211, raw\_sums.s99212, raw\_sums.s99213, raw\_sums.s99214, raw\_sums.s99215, pes.total\_est from all\_locs Left outer join raw\_sums on raw\_sums.locnum = all\_locs.id left outer join provider\_new\_sums pns on pns.loc\_id = raw\_sums.locnum and pns.rend\_addr\_id = raw\_sums.rend\_addr\_i d left outer join provider\_est\_sums pes on pes.loc\_id = raw\_sums.locnum and pes.rend\_addr\_id = raw\_sums.rend\_addr\_id left outer join staff1 on staff1.staffid = raw sums.rend addr id union select loc\_name, '\_Total' as staffname, sum(s99201) as t\_99201, sum(s99202) as t\_99202, sum(s99203) as t\_99203, su m(s99204) as t\_99204, sum(s99205) as t\_99205, sum(total\_new) as t\_new, sum(s99211) as t\_99211, sum(s99212) as t\_99212, sum(s99213) as t\_99213, sum(s99214) a s t\_99214, sum(s99215) as t\_99215, sum(total\_est) as t\_est from ( Select all locs.loc name, raw sums.\*, pns.total new, pes.total est from all locs Left outer join raw sums on raw sums.locnum  $=$  all locs.id left outer join provider new sums pns on pns.loc\_id = raw\_sums.locnum and pns.rend\_addr\_id = raw\_sums.rend\_addr\_i d left outer join provider\_est\_sums pes on pes.loc\_id = raw\_sums.locnum and pes.rend\_addr\_id = raw\_sums.rend\_addr\_id ) group by loc\_name, locnum

) order by loc\_name, staffname

## SQL Code: MySQL

To highlight and copy the code below to your clipboard, simply click the **Copy** button.

### Copy

select loc\_name, staffname, s99201, s99202, s99203, s99204,s99205,total\_new, s99211,s99212,s99213,s99214,s99215 , total est, coalesce(total new,0) + coalesce(total est,0) as grand total from

#### (

Select all\_locs.loc\_name, staffname, raw\_sums.s99201, raw\_sums.s99202, raw\_sums.s99203, raw\_sums.s99204, raw\_su ms.s99205, pns.total\_new,

raw\_sums.s99211, raw\_sums.s99212, raw\_sums.s99213, raw\_sums.s99214, raw\_sums.s99215,

pes.total\_est from (select id, loc\_name from location where archive\_flag  $\langle$  > 1) all\_locs

Left outer join (select location.id as locnum, p.rend\_addr\_id, s99201, s99202, s99203, s99204, s99205, s99211, s99212, s99213, s99214, s99215 from location

left outer join

(select distinct loc id, rend addr id from archive transactions where date1 between :start date and :end date and cptc ode between '99201' and '99215') p on p.loc\_id = location.id

left outer join

(select loc id, rend addr id,count(cptcode) as s99201 from archive transactions where cptcode = '99201' and archive F lag = 1 and date1 between :start date and :end date group by loc id, rend addr id ) a on a.loc id = location.id and a.re nd  $addr$  id = p.rend  $addr$  id

left outer join

(select loc id, rend addr id, count(cptcode) as s99202 from archive transactions where cptcode = '99202' and archive Flag = 1 and date1 between :start\_date and :end\_date group by loc\_id, rend\_addr\_id) b on b.loc\_id = location.id and b. rend  $addr$  id = p.rend  $addr$  id

left outer join

(select loc id, rend addr id, count(cptcode) as s99203 from archive transactions where cptcode = '99203' and archive Flag = 1 and date1 between :start\_date and :end\_date group by loc\_id, rend\_addr\_id) c on c.loc\_id = location.id and c. rend\_addr\_id = p.rend\_addr\_id

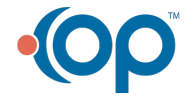

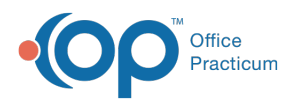

left outer join (select loc id, rend addr id, count(cptcode) as s99204 from archive transactions where cptcode = '99204' and archive Flag = 1 and date1 between :start date and :end date group by loc id, rend addr id) d on d.loc id = location.id and d. rend  $addr$  id = p.rend  $addr$  id left outer join (select loc id, rend addr id, count(cptcode) as s99205 from archive transactions where cptcode = '99205' and archive Flag = 1 and date1 between :start date and :end date group by loc id, rend addr id) e on e.loc id = location.id and e. rend  $addr$  id = p.rend  $addr$  id left outer join (select loc id, rend addr id, count(cptcode) as s99211 from archive transactions where cptcode = '99211' and archive Flag = 1 and date1 between :start\_date and :end\_date group by loc\_id, rend\_addr\_id) f on f.loc\_id = location.id and f.r end  $addr$  id = p.rend  $addr$  id left outer join (select loc\_id, rend\_addr\_id, count(cptcode) as s99212 from archive\_transactions where cptcode = '99212' and archive\_ Flag = 1 and date1 between :start date and :end date group by loc id, rend addr id) g on g.loc id = location.id and g. rend\_addr\_id = p.rend\_addr\_id left outer join (select loc id, rend addr id, count(cptcode) as s99213 from archive transactions where cptcode = '99213' and archive Flag = 1 and date1 between :start\_date and :end\_date group by loc\_id, rend\_addr\_id) h on h.loc\_id = location.id and h. rend  $addr$  id = p.rend  $addr$  id left outer join (select loc id, rend addr id, count(cptcode) as s99214 from archive transactions where cptcode = '99214' and archive Flag = 1 and date1 between :start date and :end date group by loc id, rend addr id) i on i.loc id = location.id and i.re nd\_addr\_id = p.rend\_addr\_id left outer join (select loc id, rend addr id, count(cptcode) as s99215 from archive transactions where cptcode = '99215' and archive Flag = 1 and date1 between :start date and :end date group by loc id, rend addr id) j on j.loc id = location.id and j.re nd\_addr\_id = p.rend\_addr\_id where location.archive\_flag  $\lt$  > 1 ) raw\_sums on raw\_sums.locnum = all\_locs.id left outer join staff1 on staff1.staffid = raw sums.rend addr id left outer join ( Select loc\_id, rend\_addr\_id, count(cptcode) as total\_new from ( Select loc\_id, rend\_addr\_id, cptcode from archive\_Transactions at1 where date1 between :start\_date and :end\_date and (cptcode between '99201' and '99205') a nd at1.archive\_Flag = 1 ) t1 group by loc\_id, rend\_addr\_id ) pns on pns.loc\_id = raw\_sums.locnum and pns.rend\_addr\_id = raw\_sums.rend\_addr \_id left outer join ( Select loc id, rend addr id, count(cptcode) as total est from ( Select loc id, rend addr id, cptcode from archive\_Transactions at1 where date1 between :start\_date and :end\_date and (cptcode between '99211' and '99215') a nd at1.archive Flag = 1 ) t2 group by loc id, rend addr id ) pes on pes.loc\_id = raw\_sums.locnum and pes.rend\_addr\_id = raw\_sums.rend\_addr\_id union select loc\_name, '\_Total' as staffname, sum(s99201) as t\_99201, sum(s99202) as t\_99202, sum(s99203) as t\_99203, su m(s99204) as t\_99204, sum(s99205) as t\_99205, sum(total\_new) as t\_new, sum(s99211) as t\_99211, sum(s99212) as t\_99212, sum(s99213) as t\_99213, sum(s99214) a s t\_99214, sum(s99215) as t\_99215, sum(total\_est) as t\_est from ( Select all\_locs.loc\_name, raw\_sums.\*, pns.total\_new, pes.total\_est from (select id, loc\_name from location where archive flag  $\langle$  > 1) all locs Left outer join ( select location.id as locnum, p.rend\_addr\_id, s99201, s99202, s99203, s99204, s99205, s99211, s99212, s99213, s9921 4, s99215 from location left outer join (select distinct loc id, rend addr id from archive transactions where date1 between :start date and :end date and cptc ode between '99201' and '99215') p on p.loc  $id = location.id$ left outer join (select loc\_id, rend\_addr\_id,count(cptcode) as s99201 from archive\_transactions where cptcode = '99201' and archive\_F lag = 1 and date1 between :start\_date and :end\_date group by loc\_id, rend\_addr\_id ) a on a.loc\_id = location.id and a.re nd\_addr\_id = p.rend\_addr\_id left outer join (select loc id, rend addr id, count(cptcode) as s99202 from archive transactions where cptcode = '99202' and archive Flag = 1 and date1 between :start\_date and :end\_date group by loc\_id, rend\_addr\_id) b on b.loc\_id = location.id and b. rend\_addr\_id = p.rend\_addr\_id

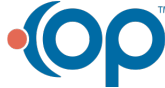

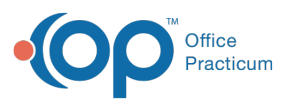

rend\_addr\_id = p.rend\_addr\_id left outer join (select loc id, rend addr id, count(cptcode) as s99203 from archive transactions where cptcode = '99203' and archive Flag = 1 and date1 between :start date and :end date group by loc id, rend addr id) c on c.loc id = location.id and c. rend  $addr$  id = p.rend  $addr$  id left outer join (select loc id, rend addr id, count(cptcode) as s99204 from archive transactions where cptcode = '99204' and archive Flag = 1 and date1 between :start date and :end date group by loc id, rend addr id) d on d.loc id = location.id and d. rend  $addr$  id = p.rend  $addr$  id left outer join (select loc id, rend addr id, count(cptcode) as s99205 from archive transactions where cptcode = '99205' and archive Flag = 1 and date1 between :start date and :end date group by loc id, rend addr id) e on e.loc id = location.id and e. rend\_addr\_id = p.rend\_addr\_id left outer join (select loc\_id, rend\_addr\_id, count(cptcode) as s99211 from archive\_transactions where cptcode = '99211' and archive\_ Flag = 1 and date1 between :start\_date and :end\_date group by loc\_id, rend\_addr\_id) f on f.loc\_id = location.id and f.r end  $addr$  id = p.rend  $addr$  id left outer join (select loc id, rend addr id, count(cptcode) as s99212 from archive transactions where cptcode = '99212' and archive Flag = 1 and date1 between :start\_date and :end\_date group by loc\_id, rend\_addr\_id) g on g.loc\_id = location.id and g. rend  $addr$  id = p.rend  $addr$  id left outer join (select loc id, rend addr id, count(cptcode) as s99213 from archive transactions where cptcode = '99213' and archive Flag = 1 and date1 between :start\_date and :end\_date group by loc\_id, rend\_addr\_id) h on h.loc\_id = location.id and h. rend  $addr$  id = p.rend  $addr$  id left outer join (select loc id, rend addr id, count(cptcode) as s99214 from archive transactions where cptcode = '99214' and archive Flag = 1 and date1 between :start\_date and :end\_date group by loc\_id, rend\_addr\_id) i on i.loc\_id = location.id and i.re nd\_addr\_id = p.rend\_addr\_id left outer join (select loc id, rend addr id, count(cptcode) as s99215 from archive transactions where cptcode = '99215' and archive Flag = 1 and date1 between :start date and :end date group by loc id, rend addr id) j on j.loc id = location.id and j.re nd  $addr$  id = p.rend  $addr$  id where location.archive\_flag <> 1 ) raw sums on raw sums.locnum = all locs.id left outer join ( Select loc id, rend addr id, count(cptcode) as total new from ( Select loc id, rend addr id, cptcode from archive\_Transactions at1 where date1 between :start\_date and :end\_date and (cptcode between '99201' and '99205') a nd at1.archive  $Flag = 1$ ) t3 group by loc\_id, rend\_addr\_id ) pns on pns.loc\_id = raw\_sums.locnum and pns.rend\_addr\_id = raw\_sums.rend\_add r\_id left outer join ( Select loc id, rend addr id, count(cptcode) as total est from ( Select loc id, rend addr id, cptcode from archive\_Transactions at1 where date1 between :start\_date and :end\_date and (cptcode between '99211' and '99215') a nd at1.archive\_Flag = 1 ) t4 group by loc\_id, rend\_addr\_id ) pes on pes.loc\_id = raw\_sums.locnum and pes.rend\_addr\_id = raw\_sums.rend\_addr\_id ) t5 group by loc\_name, locnum ) t6 order by loc\_name, staffname

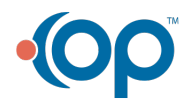